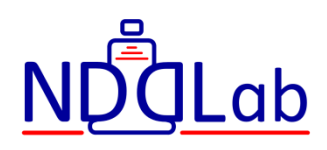

# Описание процессов, обеспечивающих поддержание жизненного цикла САРД НКР "Спутник"

v.1.2 17.02.2023

# Содержание

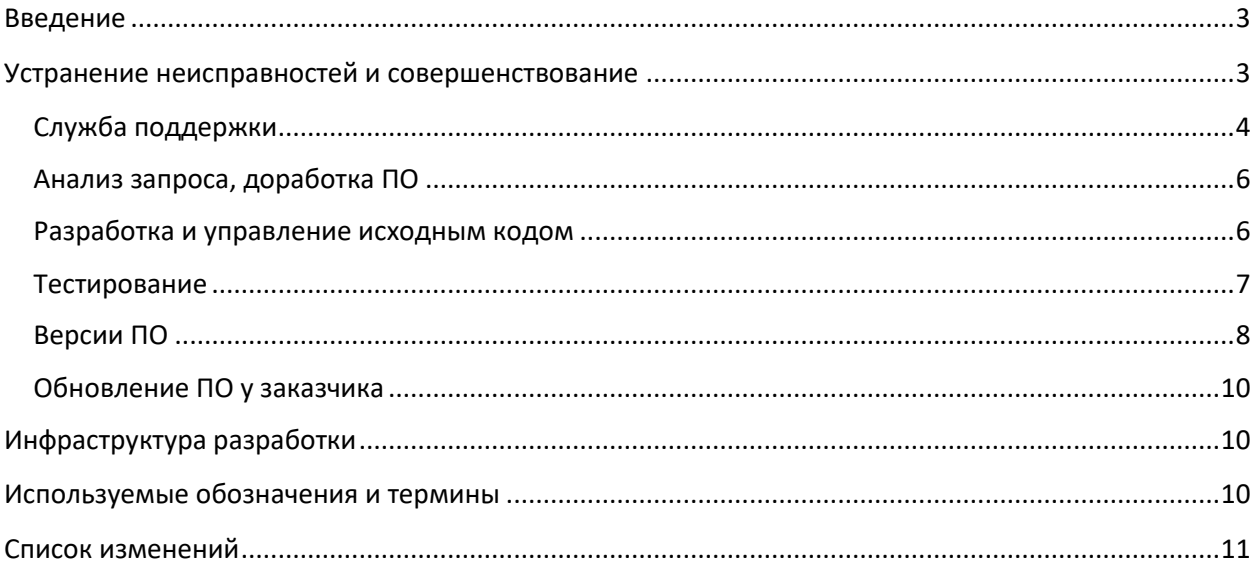

#### <span id="page-2-0"></span>**Введение**

Система автоматизированной расшифровки дефектограмм неразрушающего контроля рельсов "Спутник" (САРД НКР "Спутник") предназначена для автоматизированного анализа дефектограмм неразрушающего контроля рельсов.

САРД НКР "Спутник" является приложением для персональных компьютеров под управлением ОС Windows.

Основные пользователи системы - руководители и специалисты центров расшифровки, сотрудники средств диагностики (мобильных и съёмных) и вагонов- лабораторий.

Данный документ содержит описание процессов, обеспечивающих поддержание жизненного цикла САРД НКР "Спутник".

#### <span id="page-2-1"></span>**Устранение неисправностей и совершенствование**

ПО непрерывно развивается: в нем появляются новые возможности, расширяется функционал, производится оптимизация, обновляется интерфейс, выявляется большее количество дефектов и минимизируется уровень перебраковки.

Для улучшения выявляемости дефектов необходимо направлять компании-разработчику информацию о каждом найденном или пропущенном дефекте. Информация должна включать следующее:

- дата обнаружения дефекта;

- тип дефекта;

- размер дефекта;

- координата дефекта;

- рельс;

- фото дефекта (при наличии);

- фрагмент дефектограммы с дефектом;

- название линии / пути / участка пути;

- другая дополнительная информация.

Компания-разработчик ведет базу данных дефектов, которая используется для автоматизированного тестирования каждой стабильной версии САРД НКР "Спутник".

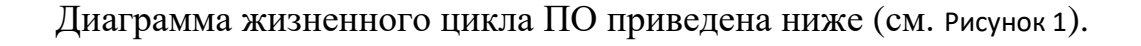

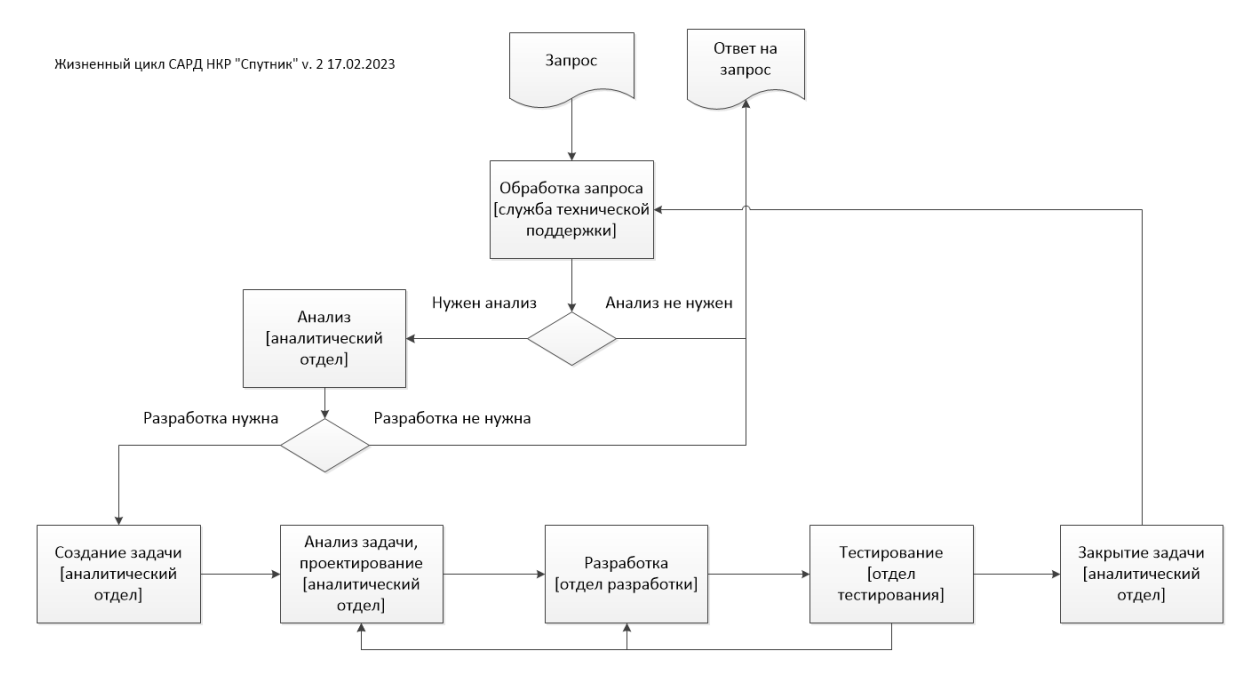

Рисунок 1. Диаграмма жизненного цикла САРД НКР "Спутник"

# <span id="page-3-1"></span><span id="page-3-0"></span>**Служба поддержки**

При необходимости разработки для заказчика новых функций, изменения существующих функций, устранения неисправностей, пропуске дефекта, высоком уровне перебраковки, а также при наличии вопросов по ПО направляется запрос в службу поддержки компании-разработчика в соответствии с регламентом, приведенным ниже.

1. Режим работы службы поддержки САРД НКР "Спутник" устанавливается с 9:00 до 17:00 по московскому времени в рабочие дни.

2. Обращения в службу поддержки пользователей САРД НКР "Спутник" обрабатываются в порядке их поступления. Вне очереди могут обрабатываться обращения высокого уровня критичности, требующие экстренного вмешательства.

3. Обращение может быть создано любым уполномоченным сотрудником заказчика с помощью электронной почты [support@nddlab.com.](mailto:support@nddlab.com) Каждому обращению присваивается уникальный номер, предназначенный для идентификации обращения. Время реакции на любые обращения, отправленные на электронную почту support $(\partial \text{nddlab.com}, \text{cocrashner}$  не более

8 часов. Время решения вопроса зависит от критичности обращения, сложности решаемой проблемы и необходимости передачи вопроса в отдел разработки. Вопросы, носящие консультационный характер, решаются в течение 1 дня. Вопросы, требующие анализа, либо незначительного изменения программного кода, решаются в течение 3 дней. Время реакции включает в себя только рабочее время.

4. Вопросы по развитию функционала решаются в сроки, согласованные с заказчиком при постановке задачи в план с оформлением частного технического задания. В этом процессе со стороны заказчика могут участвовать операторы-расшифровщики, руководители отделов и другие уполномоченные сотрудники. Развитие функционала может быть реализован в рамках технической поддержки САРД НКР "Спутник" или в рамках отдельного проекта на разработку ПО.

5. В обращении должны быть точно сформулированы вопросы, требующие разъяснения, и описаны неисправности, требующие исправления, а также дополнительная информация:

- дата и время проявления неисправности;

- версия ОС;

- версия САРД НКР "Спутник";

- описание последовательности действий и дополнительные материалы (файл или фрагмент с результатами НК рельсов, скриншоты и др.).

Если причина обращения – сбой программы, к обращению должен быть приложен автоматически сформированный отчет о произошедшей ошибке. По запросу у заказчика могут быть запрошены дополнительные материалы: параметры оборудования, устройство пути и т.д., которые должны быть предоставлены заказчиком для решения вопроса.

Ответы на стандартные, часто задаваемые вопросы могут быть даны в виде инструкций, в виде ссылок на соответствующую страницу документации, содержащие ответ на обращение.

8. В случае, если для разрешения ситуации требуется произвести определённые действия, сотрудник службы поддержки поддержки может запросить авторизационные данные заказчика для временного доступа к его компьютеру. Сразу после решения проблемы заказчик самостоятельно должен изменить данные авторизации или деактивировать временный доступ, предоставленный Оператору. Сотрудники службы поддержки поддержки не несут ответственности за сохранность информации после решения проблемы.

9. После выполнения работы по обращению на электронный адрес инициатора обращения направляется электронное письмо с просьбой подтвердить выполнение работы. Ответственное лицо заказчика, в течение трёх дней должно принять работу, либо предоставить мотивированный отказ от принятия выполненной работы. В случае получения отказа компанияразработчик исправляет выявленные замечания и повторно посылает запрос на подтверждение выполненной работы. В случае отсутствия подтверждения выполненной работы или мотивированного отказа в течение трёх дней, работа считается выполненной.

10. Все обращения со стороны заказчика являются конфиденциальными и не подлежат разглашению третьим лицам. Все письменные сообщения и уведомления со стороны компании-разработчика являются конфиденциальными и не подлежат разглашению третьим лицам.

# <span id="page-5-0"></span>**Анализ запроса, доработка ПО**

Все запросы на устранение неисправностей и на разработку новых функций или модификацию существующих из службы поддержки попадают в аналитический отдел. Там происходит их всесторонний анализ, детализация и анализ трудоемкости.

Если после анализа запроса принимается решение и доработке САРД НКР "Спутник", то создается задача на разработку во внутренней системе управления задач и происходит планирование сроков ее выполнения.

Каждая поставленная задача имеет уникальный номер, статус (открыта / закрыта), тип (задача / устранение неисправности), ссылку на заказчика, приоритет, исполнителя, детальное описание со всеми необходимыми дополнительными материалами и, возможно, ссылки на связанные задачи.

Каждая задача от момента открытия до момента закрытия проходит следующие этапы: Анализ, Разработка, Тестирование. Возможно итеративное повторение этапов, например, после тестирования может потребоваться возврат на этап Разработка.

# <span id="page-5-1"></span>**Разработка и управление исходным кодом**

Исходный код САРД НКР "Спутник" находится в распределенном репозитории Git.

При разработке САРД НКР "Спутник" для обеспечения контроля версий применяется распределенный репозиторий Git.

Разработчики могут просмотреть историю проекта, чтобы узнать:

– какие изменения были внесены;

– кто внес изменения;

– когда были внесены изменения;

– зачем нужны были изменения.

Использования распределенного репозитория позволяет членам команды сохранять согласованность действий при независимой работе.

Когда разработчики вносят изменения в проект, любая более ранняя версия проекта может быть восстановлена в любое время.

Исходный код проекта и другие документы, находятся в безопасном и надежном месте.

В репозитории организовано несколько веток разработки (branch). Ветки разработки создаются, когда необходимо реализовать функционал, который до окончания работ над этим функционалом должен оставаться независимым и не должен влиять на другие ветки разработки.

Стабильные версии САРД НКР "Спутник" собираются всегда из главной ветки. Перед сборкой production версии все изменения, которые должны попасть в релиз и находящиеся в других ветках, загружаются в главную ветку.

#### <span id="page-6-0"></span>**Тестирование**

Решение о необходимости сборки ПО принимает руководитель отдела разработки после соответствующей проверки и тестирования всех компонентов и на основании решения аналитического отдела, который, в свою очередь, принимает решение на основание отчетов о проведении тестирования версии ПО отделом тестирования.

На уровне исходного кода тестирование выполняется с помощью Unit тестов.

Внутреннее тестирование — Стадия начала тестирования программы в целом специалистами-тестерами, обычно не разработчиками программного продукта, внутри компании-разработчика. Программы на данной стадии могут применяться для тестирования или ознакомления с будущими возможностями и, как правило, внутри компании-разработчика.

Публичное тестирование - Стадия бета-тестирования и отладки программы, прошедшей внутреннее тестирование. Программы этого уровня **MOTVT** быть использованы другими разработчиками программного обеспечения для испытания совместимости. В некоторых случаях заказчик может получить бета-версию продукта по его желанию, если планирует получить некоторый функционал как можно быстрее и принять участие в тестировании. Тем не менее, программы этого этапа могут содержать достаточно большое количество ошибок.

Поскольку бета-продукт не является стабильной версией, и публичное тестирование производится на страх и риск пользователя, компанияразработчик не несёт никакой ответственности за ущерб, причинённый в результате использования бета-версии.

Стабильная версия. ПО на этой стадии прошло комплексное тестирование, благодаря чему были исправлены все найденные критические ошибки, и готово к тиражированию. В состав комплексного тестирования входит тестирование выявляемости дефектов с помощью базы дефектов в автоматическом режиме с использованием специальных функций САРД НКР "Спутник". Но в то же время существует вероятность выявления ещё некоторого числа ошибок, не обнаруженных при тестировании.

# <span id="page-7-0"></span>Версии ПО

Каждая версия САРД НКР "Спутник" имеет номер, состоящий из четырех групп цифр: А.Б.В.Г. Например, 0.0.0.41. Номер версии находится в заголовке главного окна САРД НКР "Спутник". Так же номер доступен в окне О программе (Файл -> О программе).

Номер в каждой группе может быть последовательно увеличен на 1 при выпуске новой версии либо начат с начального значения 0.

Группа  $\Gamma$  – незначительные изменения. Номер увеличивается на 1 каждый раз при выпуске следующей версии ПО, содержащей незначительные изменения. Например, за версией 0.0.0.39 может быть выпущена версия  $0.0.0.40.$ 

Группа В - значительные изменения, например, генерация нового типа отчета. Номер увеличивается на 1 каждый раз при выпуске следующей версии ПО, содержащей значительные изменения, при этом номер в младшей группе

Группа Б – фундаментальные изменения, например, поддержка нового средства дефектоскопии или распознавание нового типа объекта. Номер увеличивается на 1 каждый раз при выпуске следующей версии ПО, содержащей фундаментальные изменения, при этом номера в младших группах становятся равными 0. Например, за версией 0.0.1.39 может быть выпущена версия 0.1.0.0.

Группа А – глобальные изменения, например, изменение разрядности приложения, выпуск версии под другую ОС и др. Номер увеличивается на 1 каждый раз при выпуске следующей версии ПО, содержащей глобальные изменения, при этом номера в младших группах становятся равными 0. Например, за версией 0.1.2.39 может быть выпущена версия 1.0.0.0.

Дополнительно за номером версии САРД НКР "Спутник" в заголовке главного окна находится номер версии и дата модуля анализа RDA. Номер версии RDA состоит из трех групп цифр: А.Б.В. Например, 0.0.10.

Номер в каждой группе может быть последовательно увеличен на 1 при выпуске новой версии либо начат с начального значения 0.

Группа В – незначительные изменения. Номер увеличивается на 1 каждый раз при выпуске следующей версии ПО, содержащей незначительные изменения. Например, за версией 0.0.9 может быть выпущена версия 0.0.10.

Группа Б – значительные изменения, например, значительные изменения алгоритмов распознавания, изменения API взаимодействия с модулем визуализации. Номер увеличивается на 1 каждый раз при выпуске следующей версии ПО, содержащей значительные изменения, при этом номер в младшей группе становятся равными 0. Например, за версией 0.0.9 может быть выпущена версия 0.1.0.

Группа А – фундаментальные изменения, например, поддержка нового средства дефектоскопии, распознавание нового типа объекта, изменение разрядности RDA. Номер увеличивается на 1 каждый раз при выпуске следующей версии ПО, содержащей фундаментальные изменения, при этом номера в младших группах становятся равными 0. Например, за версией 0.1.9 может быть выпущена версия 1.0.0.

Все собранные версии САРД НКР "Спутник" хранятся в облачном хранилище компании-разработчика. На сайте [\(http://nddlab.ru/sputnik/sputnik/sputnik.html\)](http://nddlab.ru/sputnik/sputnik/sputnik.html) доступны только стабильные версии. Ведется документ, в котором для каждой выпущенной версии указаны изменения, реализованные в версии, а так же тип версии.

# <span id="page-9-0"></span>**Обновление ПО у заказчика**

Общий алгоритм обновления ПО.

Обновления ПО осуществляются согласно условиям договора о поставке и технического сопровождения в следующих вариантах:

- силами заказчика используя файлы дистрибутивов;

- силами компании-производителя. При этом сотрудники компании приезжают в офис заказчика для обновления ПО.

# <span id="page-9-1"></span>**Инфраструктура разработки**

Инфраструктура разработки включает: сервер с репозиторием исходного кода, система управления задач, облачное хранилище, система электронной почты, сайт компании (http://nddlab.ru, http://nddlab.com). Инфраструктура находится на выделенных арендуемых серверах в сети Интернет, данные дублируются на собственном сервере компании, который расположен по месту регистрации компании-разработчика.

Сотрудники службы поддержки, аналитического отдела, отдела разработки и отдела тестирования находятся по месту регистрации компанииразработчика. Допускается удаленная работа сотрудников по согласованию с руководством компании-разработчика.

# <span id="page-9-2"></span>**Используемые обозначения и термины**

НК – неразрушающий контроль. Набор методов контроля различных конструкций без разрушения этих конструкций.

ОС – операционная система.

Перебраковка – определение ложного дефекта, когда найденный сигнал не является дефектом.

ПО – программное обеспечение.

Файл с результатами НК рельсов – файл, полученный от программного обеспечения дефектоскопа. У каждого производителя дефектоскопа свой формат файлов.

Фрагмент с результатами НК рельсов – файл, сохраненный с помощью САРД НКР "Спутник" во внутреннем формате. Фрагменты имеют расширение .sp.

# <span id="page-10-0"></span>**Список изменений**

1.0 26.12.2022. Создана первая версия описания процессов, обеспечивающих поддержание жизненного цикла.

1.1 30.12.2022. Добавлена информация о получении версии ПО.

1.2 17.02.2023. Уточнено название ПО: САРД НКР Спутник -> САРД НКР "Спутник".